# Операторы цикла

- *Операторы цикла позволяют выполнить участок программы требуемое число раз*
- *• Цикл for*
- *• Циклы while*

# *Цикл for (перебор)*

*• Оператор цикла for* имеет следующий вид:

#### **for(инициализация; условие; изменение) оператор**

- Оператор, стоящий после закрывающей скобки, **задает тело цикла**. В большинстве случаев телом цикла является *блок*. Сколько раз будет выполняться тело цикла, зависит от трех управляющих элементов, заданных в скобках.
	- *– Инициализация* задает начальное значение некоторой переменной, называемой управляющей переменной цикла.
	- *– Условие* задает условие выполнения цикла, при обращении в FALSE цикл завершается.
	- *– Изменение* описывает, как меняется переменная цикла в каждой итерации выполнения.
	- Если условие цикла истинно, то выполняется тело цикла, затем изменяются значения переменной цикла и снова проверяется условие. Как только условие становится ложным, цикл завершает свою работу.

• Например, для вывода на экран значений целых чисел от 1 до 10 можно использовать следующий цикл:

> for (int  $i = 1$ ;  $i \le 10$ ;  $i++)$  **Console.Write("{0} ",i);**

*• Переменная цикла часто объявляется непосредственно в инициализации и соответственно являются локальной в цикле переменной, так что после завершения цикла она перестанет существовать.* 

**Пример.** Вычислить сумму чисел от 1 до 100.

```
int s = 0;
   for (int i = 1; i <= 100; i++)
             s = s + i; Console.WriteLine(s);
```
Выражение инициализации присваивает переменной *i* значение 1. Выражение цикла прибавляет 1 к переменной *i*, а в теле цикла происходит суммирование переменных *s* и *i.*

Цикл завершает свою работу когда переменная *i* достигнет значения 101. То есть последним числом, которое будет прибавлено к переменной *s*, будет 100.

В конце работы оператора *for* переменная *s* будет содержать число 5050 – сумму натуральных чисел от 1 до 100.

int  $s = 0$ ; for (int i = 1; i >= 100; i++) s = s + i; // ни разу! **Пример.** Для заданного натурального *n* вычислить сумму

$$
S = \frac{1}{1 \cdot 2} + \frac{1}{2 \cdot 3} + \dots + \frac{1}{n \cdot (n+1)}
$$

 $S = \sum_{i=1}^{n} \frac{1}{i \cdot (i+1)}$  **Console.Write("n="); string w = Console.ReadLine(); int n = Convert.ToInt32(w); double s = 0; for (i = 1; i <= n; i++)**  $s = s + 1.0 / i / (i + 1);$  // s += 1.0 / i / (i + 1)  **Console.WriteLine("s={0}",s);**

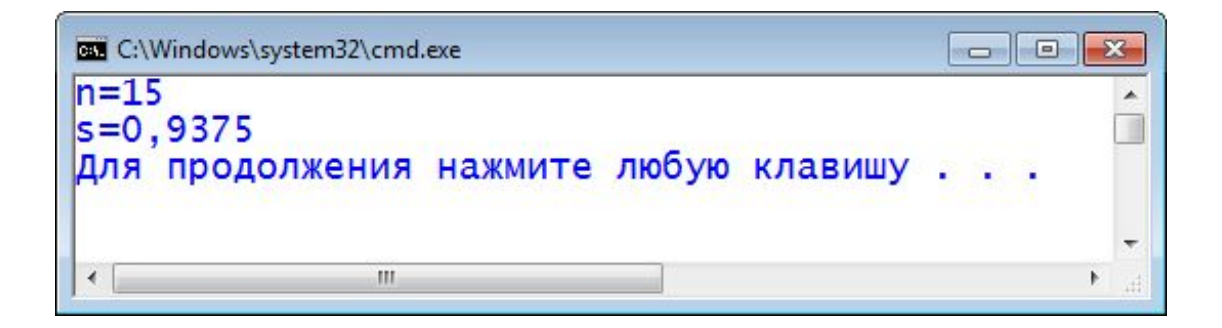

**Пример.** Распечатать таблицу  $y = \begin{cases} 0, & x < 0 \\ x, & 0 \le x < 10 \\ x^2, & x \ge 10 \end{cases}$ значений функции *y=y(t)*, для аргумента, изменяющегося в заданных пределах (от -3 до 14) с заданным шагом (1,8). Значения, большие 100 выводить без дробной части. **double Xn=-3, Xk=14, dX=1.8, y; Console.WriteLine("------------------------------"); Console.WriteLine("| X | Y |"); Console.WriteLine("------------------------------"); for ( double x = Xn; x <= Xk; x += dX) { if ( x < 0 ) y = 0; else if ( x < 10 ) y = x; else y = x \* x; if (y>100) Console.WriteLine("| {0,9:F2} | {1,9:F0} |", x, y); else Console.WriteLine("| {0,9:F2} | {1,9:F2} |", x, y); } Console.WriteLine("------------------------------");**

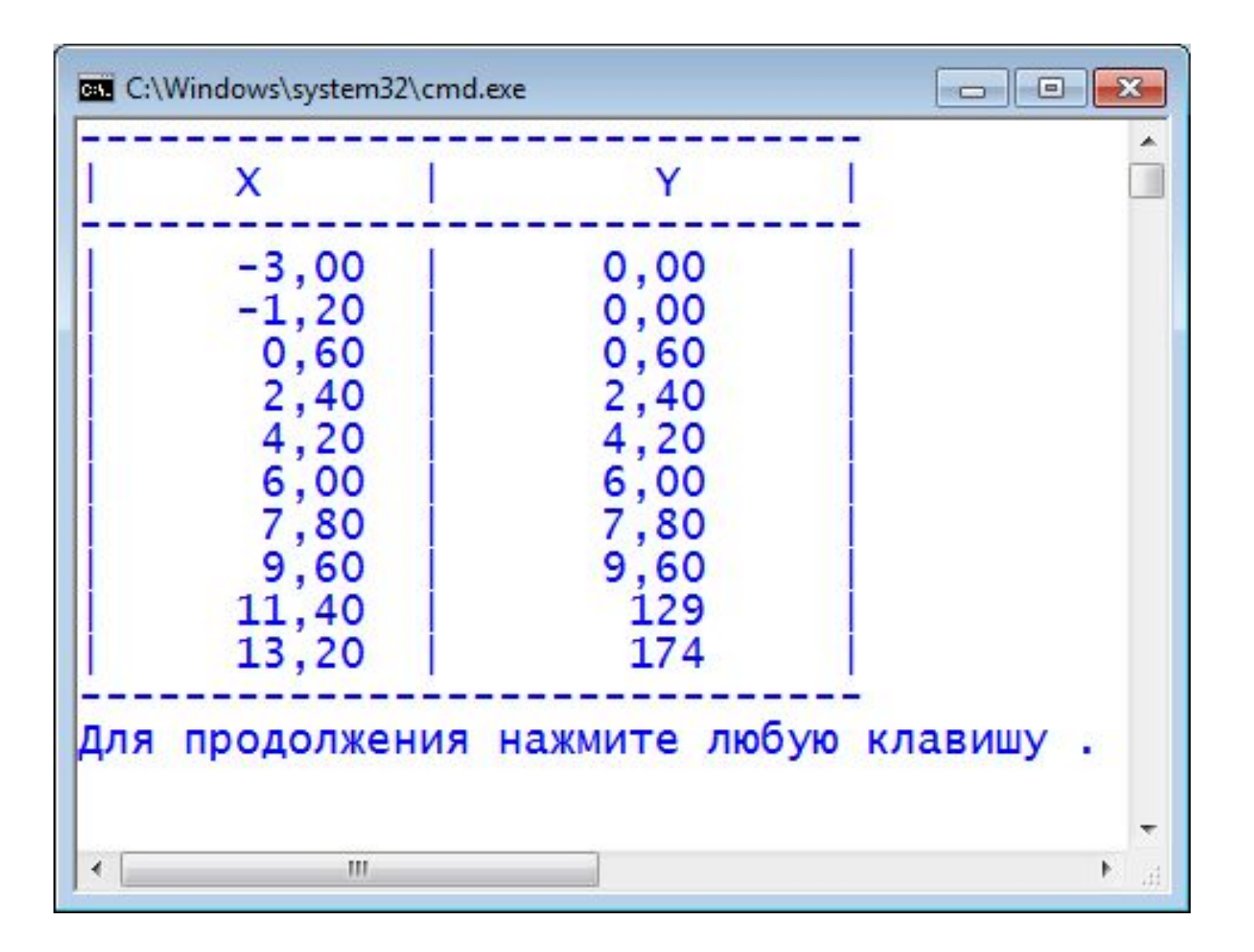

# **Цикл** *while* **с предусловием**.

Оператор **while** используется для организации циклического выполнения *тела цикла*, *пока выполняется некоторое условие*.

### while (<выражение>) <тело оператора>;

В конструкции *while* вычисляется **выражение**. Если его значение true, то выполняется тело оператора и выражение вычисляется снова. Этот цикл продолжается до тех пор, пока значение выражения не станет false, после чего выполнение программы продолжается с места после тела оператора.

# Пример. Вычислить сумму чисел от 1 до 100.

```
int s = 0;
int i = 100;while(i > 0)\{s = s + i; i--;\mathcal{F}
```
В теле цикла к сумме *s* (изначально = 0) прибавляется слагаемое *і* (изначально = 100) и это слагаемое уменьшается на 1. Цикл закончит свое выполнение, когда слагаемое і станет равным нулю и не будет выполняться условие  $i > 0$ .

## **Оператор** *do-while* **– цикл с постусловием**.

Структура **do…while** используется для организации циклического выполнения оператора или операторов, называемых *телом цикла*, до тех пор, пока *не окажется нарушенным некоторое условие.*

#### do <тело оператора> while (<выражение>);

Тело оператора *do* выполняется один или несколько раз до тех пор, пока выражение <**выражение**> не станет **ложным**. Вначале выполняется <тело оператора>, затем вычисляется <выражение>.

Если выражение **ложно**, то оператор *do* завершается и управление передается следующему оператору в программе.

Если выражение **истинно**, то тело оператора выполняется снова и снова проверяется выражение.

Пример. ВЫЧИСЛИТЬ сумму чисел от 1 до 100.

```
int s=0, i = 100;
do
  \{s = s + i;i - \cdot ;
  } while(i > 0);
```
## Прерывание цикла:

## операторы **break**, **continue**, **return**.

- Оператор **break** прерывает выполнение тела любого цикла **for**, **do**, **while** и передает управление следующему за циклом выполняемому оператору.
- Для прерывания циклов, расположенных в функциях, можно воспользоваться оператором **return**. В отличие от оператора **break**, оператор **return** прервет не только выполнение цикла, но и выполнение той функции, в которой расположен цикл.
- Оператор **continue** прерывает выполнение текущей итерации цикла и передает управление на следующую итерацию.